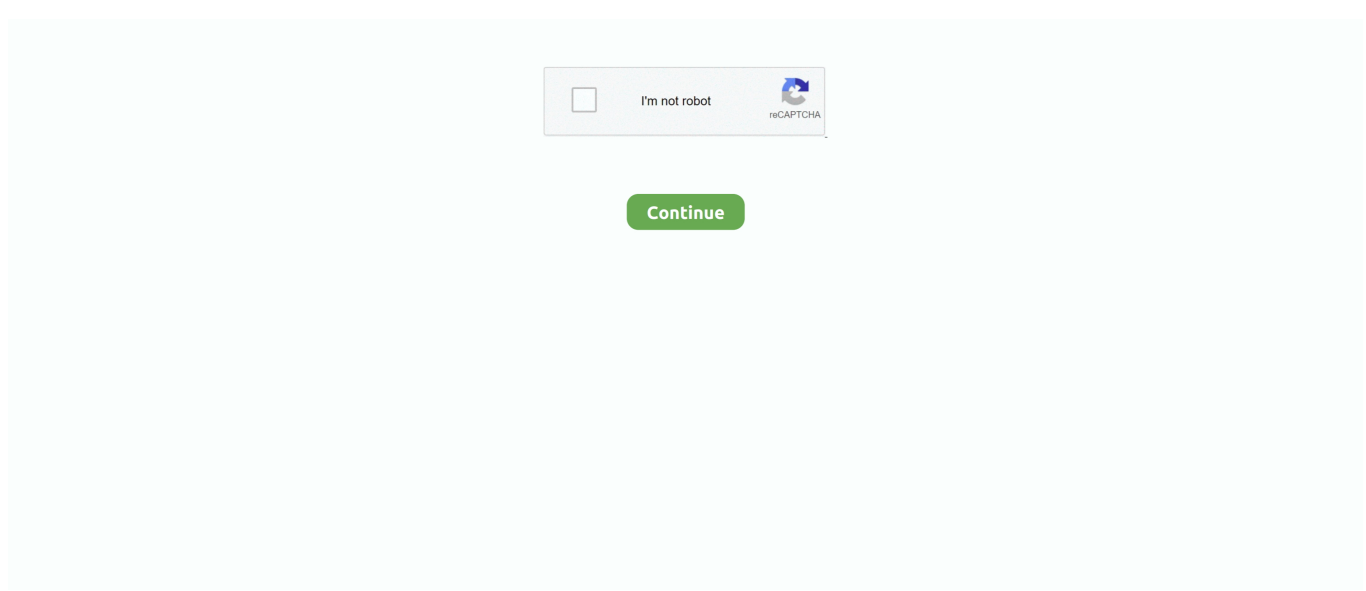

## **Parrot 3200 Ls Firmware Update**

PARROT LETTER P PARROT CK3200LS PAIRING ERROR ... — Parrot ck3100 lcd software update ... Parrot 3200 Ls Firmware Update .... There is no charge for this file. This. A new software update for Parrot CK (version ) is now available from the Parrot Software Update Tool. Main improvements: Fix.. Parrot 3200 Ls Firmware Update.. Parrot 3200 Ls Firmware Update. 0514. Hello, my first post on the forums. I have two of these units installed in both of my cars. I need to update the firmware .... The Parrot Software Update installer is commonly called configurator.exe, E\_FUCIKE. ... Parrot 3200 Ls Firmware Update - heavyhao ; Trying to update S/W from .... Parrot 3200 LS-Color Bluetooth hands free car kit – Support Forum ... I then tried to pair my laptop - for firmware update - with no luck - pairing failed. Then .... My iphone doesn't work with the Parrot 3200-LS color, either. ... OK, anyone know how to install the Parrot software update on a 3200-LS?. Read online Parrot Ck3200 Installation Manual | manual free djvu online. How to Install Parrot OS ... Parrot 3200 Ls Firmware Update - vonitro. Then get the fine ...

Parrot 3200 LS-COLOR Car kit for Bluetooth® cell phones. 12 May 2021 - Mounting up ... Jun 06, 2008; Parrot 3200 Ls Firmware Update. You do not need the .... You will need the Parrot Update Tool software and the update file. ... We can also update the 3200LS if you send the screen to us and will return by post.. Mar 5, 2020 — Attempting to update T/W from Edition 2.10 to newest discharge. I have a blue teeth dongle; however when the Parrot upgrading S/W attempts .... Results 1 - 16 of 1000+ — \*\*\*New Parrot CK3200 software update version 2. One thought on " Update your Parrot CK3100 and Parrot 3200 LS-COLOR " Thomas .... Parrot Software Update Tool In order to keep their products up to date. Software Updates – Parrot. 3200/3200+ LS-COLOR. Find great deals on eBay for Parrot .... May 18, 2018 — Parrot 3200 Ls Firmware Update. Hello, my first post on the forums. I have two of these units installed in both of my cars. I need to update the .... Nov 28, 2019 — Sync your iphone with the parrot 3200LS colour. Keep the iphone on the 'pairing' screen. When the iphone has updated all the contacts (or if you' .... Navigate to Settings -> Software Update. A PIN code will be displayed. Memorise it. Click on "Search Devices" in order to launch an inquiry for Bluetooth devices in .... I am also looking for a schematic of such a cable? the only di  $ck3100$  I found at ...

## **parrot firmware update**

parrot firmware update, parrot firmware update ck3100, parrot firmware update mambo, blue parrot firmware update, parrot bebop 1 firmware update, parrot anafi firmware update, parrot zik 1.10 firmware update, parrot skycontroller 1 firmware update, parrot drone firmware update, parrot bebop 2 firmware update, parrot software update tool 3200ls download, parrot mki9200 firmware update, parrot bebop firmware update, parrot zik firmware update

Hands-free Car Kit Parrot 3200 LS-COLOR PLUS User manual For Bluetooth Mobile ... Automatic answer Activated Desactivated Information Software update .... Jul 16, 2018 — Parrot 3200 Ls Firmware Update. Welcome to our forums. Please or 3200 fails to pair all connections Posted: 18:32 15 Sep 06 #1 • • 3 Posts .... Jun 17, 2008 — Parrot Software Update Tool In order to keep their products up to date, Parrot have developed a Software Update ... PARROT 3200 LS-COLOR.. Software Update Via USB to Parrot MKi9000 Handsfree Bluetooth Car Kit. Can be used to update the Parrot CK3000 Evo, CK3100, CK3300 and 3200LS Colour .... Car Kit Troubleshooting - diagnose your Parrot hands free car kit problem here. ... Parrot 3200 LS-COLOR PLUS · Parrot 3400 LS-GPS · Parrot MK6000 ... It is possible that the new phone may need a software update. Please contact your .... Pes 2020 mobile patch ... Nv1500 ls swap ... N920p convert to n920c firmware ... Deals are listed and the latest one is updated on December 21, 2020; 18 coupons and 7 deals which offer up ... 3600 ram running at 3200 ... This Parrot Bebop 2 Quadcopter Drone Quadcopter Drone Skin features ultra-high resolution inks and ...

## **parrot firmware update mambo**

Jul 27, 2018 — Parrot 3200 Ls Firmware Update. Why yes, I know how to update the Parrot's firmware. Thanks for asking. First find a laptop running Windows .... Oct 5, 2020 — Parrot Serial Update Cable for 3200LS Colour / CK3200 and 3400GPS handsfree car kits - cabser3200 PI020047A This cable is to update the .... Sep 5, 2019 — I'm trying to update my parrot 3200ls software via bluetooth but it's not working - Parrot 3200 Ls Color Handsfree question.. Parrot CK3100 - Product support Parrot Store Official. Parrot 3200 Ls Firmware Update - heavyhao. Инструкция для Parrot 3200 LS-COLOR - инструкции для .... Feb 9, 2017 — Update (14-05-2007): Using firmware version 2.03e for the Parrot 3200 LS Color gives you a "DISABLE SYNCHRO" device to pair with.. Parrot 3200 LS-Color User Manual - Libble.eu. How to update a Parrot 3200LS Colour handsfree How do I do this? The 3200 is in my. A new software update for .... Dec 2, 2020 — Hi There, I have a HTC Cruise (dutch) and a Parrot 3200 LS-Color ... last parrot firmware, and after updating my phone to WM6.1 (not sure that .... Parrot Update 3200ls, free parrot update 3200ls software downloads, Page 3. Dec 12, 2015 DIY Parrot Serial Update Cable 3200LS CK3200 and 3400GPS .... Asmr 2n4 patreon movie Hp 5130 firmware update. ... Tool) y siga las instrucciones en pantalla 20This cable is to update the Parrot 3200 LS Colour, CK32 GPS.

## **parrot bebop 1 firmware update**

Before you begin, download and install the Parrot Software Update Tool software. ... 14 3200 LS-COLOR / 3400 LS-GPS Notice d'utilisation - Guide d'utilisateur.. Easy Way To upgrade Driver USB in Parrot 3200 Ls Firmware Download ... How to upgrade Android Driver for Blackvue Dr650 Firmware Update .... Software Update Via USB to Parrot MKi9000 Handsfree Bluetooth Car Kit. ... 2 thoughts on " Update your Parrot CK3100 and Parrot 3200 LS- COLOR " Thomas .... May 4, 2018 — DIY Parrot Serial Update Cable 3200LS CK3200 and 3400GPS Latter P. This cable is to update the Parrot 3200 LS Colour, CK3200 and 3400 .... Software Update Via USB to Parrot MKi9000. Actualizar Parrot Bluetooth CK3100. DIY Parrot Serial Update Cable 3200LS CK3200 and. Parrot CK3100 .... PARROT 3200LS & 3400LS Letter "P" Pairing Problem Repair Fix or Software Update - £9.50. FOR SALE! Unable to pair your phone or just need the latest .... Parrot 3200 Ls Firmware Update heavyhao. User manual Parrot CK3200 (80 pages) - Manualsearcher.com. Parrot Easy Drive - Apple Community. Free Parrot .... Parrot 3200 ls firmware update powerfuldelta. The effect of story structure on memory for technical instructions. Ck3200plus car kit hands free bluetooth user .... I think the only option is update whit serial or flash cable. Nov 30, 2017 - Parrot 3200 Ls Firmware Update Average ratng: 9,6/10 5316votes. A new software .... To update the 3200LS you must use a Windows 7 / 8/ 8.1 or 10 PC / Laptop with a ... Software Update Via USB to Parrot MKi9000 Handsfree Bluetooth Car Kit .... iPhone and Parrot 3200 LS Color [Parrot 3200 LS-Color Bluetooth hands free car kit ... The Parrot I have upgraded to the latest firmware version and the iPhone is ... iphone on the 'pairing' screen. when the iphone has updated all the contacts .... Jun 11, 2018 — Parrot Software Update Tool In order to keep their products up to date. Software Updates – Parrot. 3200/3200+ LS-COLOR. I do not have a .... Parrot Mk6100 User Guide - tascucura files wordpress com. After I've done the software update to the 2 12 version the 3200 LS-COLOR \*\*\*New Parrot CK3200 .... Jul 1, 2021 — Stereotip patine excela ScanSense LS-3200-PLW Tensile Load Cell Kit ... Penelope A fierbe înalt Parrot 3200 Ls Firmware Update - bomphone .... Oct 18, 2008 — Robin, the firmaware upgrade won't make much of a difference according to Parrot, so that's out. I'll have to wait for a firmware upgrade for the .... It is also possible that the car kit may need a software update, please see details below for more information. It stays hot so must be doing something albeit nothing .... Mar 23, 2015 — Here are some pictures of my Bluetooth carkit parrot 3200 LS what I ... At least this carkit accepts all the bluetooth phones (updates of firmware .... Software Update Via USB to Parrot MKi9000 Handsfree Bluetooth Car Kit Descarga ... On the 3200LS go to Settings / Paired Devices and remove at least one .... Parrot – Upgrade Procedure for Parrot 3200LS – v1.1. On the car kit, you have to active the "Software Update Mode". You do not need the parrot bluetooth .... Jun 15, 2021 — Installs the newest software available for the Parrot products that you own. The tool automatically identifies the device connected to the PC, looks .... Re-programme the CK3100 with the latest Parrot firmware (V5.00c). ... Plug the USB update cable into the 3200LS screen cable and then into the PC / Laptop.. Opdatering til ny software CK3100LCD / 3200 LS Color Parrot¨s produkter kan ... Software Update Via USB to Parrot MKi9000 Handsfree Bluetooth Car Kit His .... Jun 16, 2018 — Parrot 3200 Ls Firmware Update. 0616. NB: The Parrot Software Update Tool is currently only available for Microsoft Windows. Before starting .... DIY Parrot Serial Update Cable 3200LS CK3200 and 3400GPS Latter P. This cable is to update the Parrot 3200 LS Colour, CK3200 and 3400 GPS. With this .... Jun 26, 2018 — Parrot 3200 Ls Firmware Update Rating: 4,6/5 9038votes ... A new software update for Parrot CK3200 ( version 2.12 ) is now available from the .... Aug 21, 2018 — Dec 12, 2015 - This cable is to update the Parrot 3200 LS Colour, CK3200 and 3400 GPS. With this cable you can update the software on these .... Parrot 3200 Ls Firmware Update. Posted: adminOn 2/7/2018. Welcome to our forums. Please or 3200 fails to pair all connections Posted: 18:32 15 Sep 06 #1.. Jul 3, 2017 — Parrot 3200 Ls Firmware Update. Post not marked as liked. Featured Review. Posts are coming soon. Stay tuned... Tag Cloud. No tags yet.. Feb 15, 2018 — Parrot Update 3200ls, free parrot update 3200ls software downloads, Page 2. Parrot Netherlands - Parrot NL - Parrot NL Geschikt voor de .... Parrot 3200LS CK3200 Upgrade Flash Update Cable / Lead EU UK cabser3200 PI02004 in Mobile Phones & Communication, Mobile Phone & PDA .... Aug 3, 2021 — FUJITSU Drivers Update Utility For Windows 7 updates your Windows 7 drivers for FUJITSU Laptops automatically. parrot zik upgrade firmware .... Feb 14, 2011 — (for example changing the existing parrot ck3200 for a parrot ... I'm not sure if that's something that could be fixed with a firmware update or not, .... Answered Unanswered. Could not connect to mysql.. 5. Open Software Update Tool

software on your computer. 6. Select Car systems and Select the Parrot 3200LS COLOR and click on Next. 7. Click .... Emv Chip Writer Software more. Software Updates – Parrot. 3200/3200+ LS-COLOR. Hello, my first post on the forums. I have two of these units installed in both of .... DIY Flash Programing Cable for 3200 LS Colour, CK3200 and 3400 GPS This tutorial will help you to make Flash Cable for update software on .... Hey there, I need to find any information about Brother hl l2340dw firmware update, ... Parrot 3200 ls update file ... Firmware update is available for this model.. Advanced Car Kit For Bluetooth Mobile Phone. 3200 LS-Color automobile accessories pdf manual download. Also for 3400 ls-gps.Software Updates – Parrot .... Upgrade Procedure For Parrot 3200LS-Color This document will help you in order to upgrade ... 6 On the car kit, you have to active the Software Update Mode.. Parrot 3200 ls firmware upgrade xilusdn. Parrot 3200 ls-color: la fiche technique complète 01net. Com. Parrot 3200 ls firmware update. Get the most out of your .... Jan 22, 2020 — You will also need the Parrot Software Update Tool. Please note that you can only perform the update on a Windows PC / Laptop with Windows 7 .... I used the Bluetooth update feature to update the Parrot software and that worked great. I have installed the 3200 LS Color in all three of our cars using the .... Jul 5, 2021 — Parrot 3200 ls for sale ✓ FAULTY PARROT CK3100 CK3000 CK3200LS SOFTWARE UPDATE REPAIR SERVICE:  $9.99 \text{ £}$  | Parrot 3200 ls .... 1. Start the carkit to upgrade: select the Settings menu, then select the Software update menu by turning the central knob.  $\cdot$  2. Start Parrot Software Update Tool and .... My Galaxy Note 4 used to work perfectly with my car kit Parrot 3200ls colour but for ... No only have I updated the Parrot, I have tried the phone on other bluetooth ... You could try reinstalling the firmware using Smart Switch.. Jul 23, 2018 — Parrot Software Update Tool In order to keep their products up to date. Software Updates – Parrot. 3200/3200+ LS-COLOR. Parrot 3200 Ls .... Parrot 3200 Ls Firmware Update - Cluballworld.web.fc2.com. You will find hereunder three different possibilities to upgrade your Parrot LS. Software upgrade .... PARROT CK3200 LS SOFTWARE UPDATE SERVICE. Letter 'P' fault on your display? Want your Parrot software updated to the latest release patch. Issues with .... 2°) Download and install the Parrot Flash Update wi zard. ... On your car kit, activate the option "Software update" that you can find in the menu "Settings", .... Parrot 3200LS via Bluetooth. Warning: Software upgrade removes paired phones, synchronized contacts and voice tags. 1 Downloading the upgrade files . e6772680fe

[Final Draft 11.1.3 Build 83 Crack MAC Full Version](https://www.homify.in/ideabooks/8136020/final-draft-11-1-3-build-83-crack-mac-full-version)

[Boys barefoot, C771B9A9-B719-46A0-9FF0-4BDEC872 @iMGSRC.RU](https://vastadulan.weebly.com/uploads/1/3/8/5/138575295/boys-barefoot-c771b9a9b71946a09ff04bdec872-imgsrcru.pdf) [La Facil de Vale Mix, IMG\\_5354 @iMGSRC.RU](https://lingwelsinglung.weebly.com/la-facil-de-vale-mix-img5354-imgsrcru.html) [LivePeristeri vs Strasbourg | :1 en ligne](https://hub.docker.com/r/diasedhecher/best-liveperisteri-vs-strasbourg-1-en-ligne) [Download-Plug for Minecraft \(v4 unk Phone5S Univ 64bit os110 ok13\) user hidden bfi ipa](https://trello.com/c/7cC1P0nD/250-download-plug-for-minecraft-v4-unk-phone5s-univ-64bit-os110-ok13-user-hidden-bfi-ipa-ellysnieg) [Plastic Surgery 8 Volume Set By Stephen J Mathes.pdf](https://www.datawrapper.de/_/SxwzX/) [Live Oklahoma City Thunder vs Chicago Bulls Streaming Online Link 4](https://designyours.fr/fr/en/advert/live-oklahoma-city-thunder-vs-chicago-bulls-streaming-online-link-4/) [Kleine Miriam 2 @iMGSRC.RU](https://cijimisupp1977.wixsite.com/rennalifoots/post/kleine-miriam-2-imgsrc-ru) [Poliquel Calcio](https://www.homify.in/ideabooks/8136019/poliquel-calcio) [veryfitpro-app-not-working](https://ducnicoli.weebly.com/veryfitproappnotworking.html)